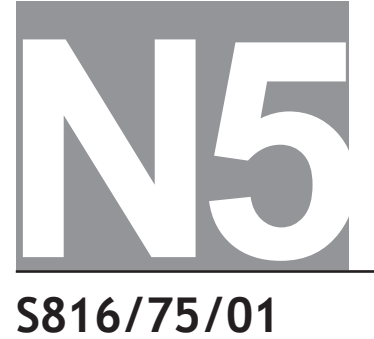

National Qualifications SPECIMEN ONLY

**S816/75/01 Computing Science**

# Marking Instructions

These marking instructions have been provided to show how SQA would mark this specimen question paper.

The information in this publication may be reproduced to support SQA qualifications only on a non-commercial basis. If it is reproduced, SQA should be clearly acknowledged as the source. If it is to be used for any other purpose, written permission must be obtained from permissions@sqa.org.uk.

Where the publication includes materials from sources other than SQA (ie secondary copyright), this material should only be reproduced for the purposes of examination or assessment. If it needs to be reproduced for any other purpose it is the user's responsibility to obtain the necessary copyright clearance.

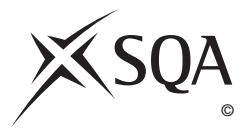

#### **General marking principles for National 5 Computing Science**

This information is provided to help you understand the general principles you must apply when marking candidate responses to questions in this paper. These principles must be read in conjunction with the detailed marking instructions, which identify the key features required in candidate responses.

- **(a)** Marks for each candidate response must **always** be assigned in line with these general marking principles and the detailed marking instructions for this assessment.
- **(b)** Marking should always be positive. This means that, for each candidate response, marks are accumulated for the demonstration of relevant skills, knowledge and understanding: they are not deducted from a maximum on the basis of errors or omissions.

## **Marking instructions for each question**

#### **SECTION 1**

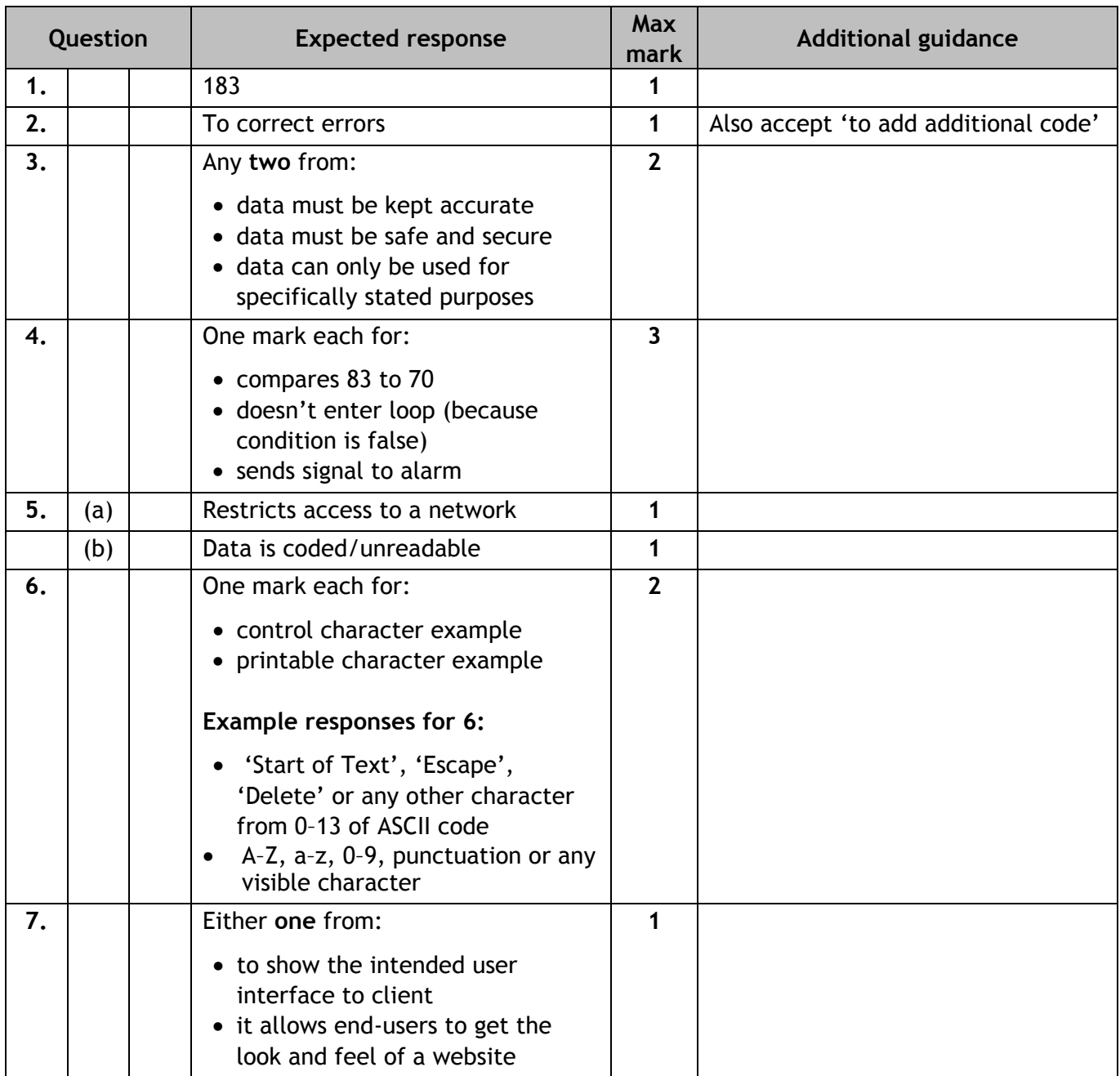

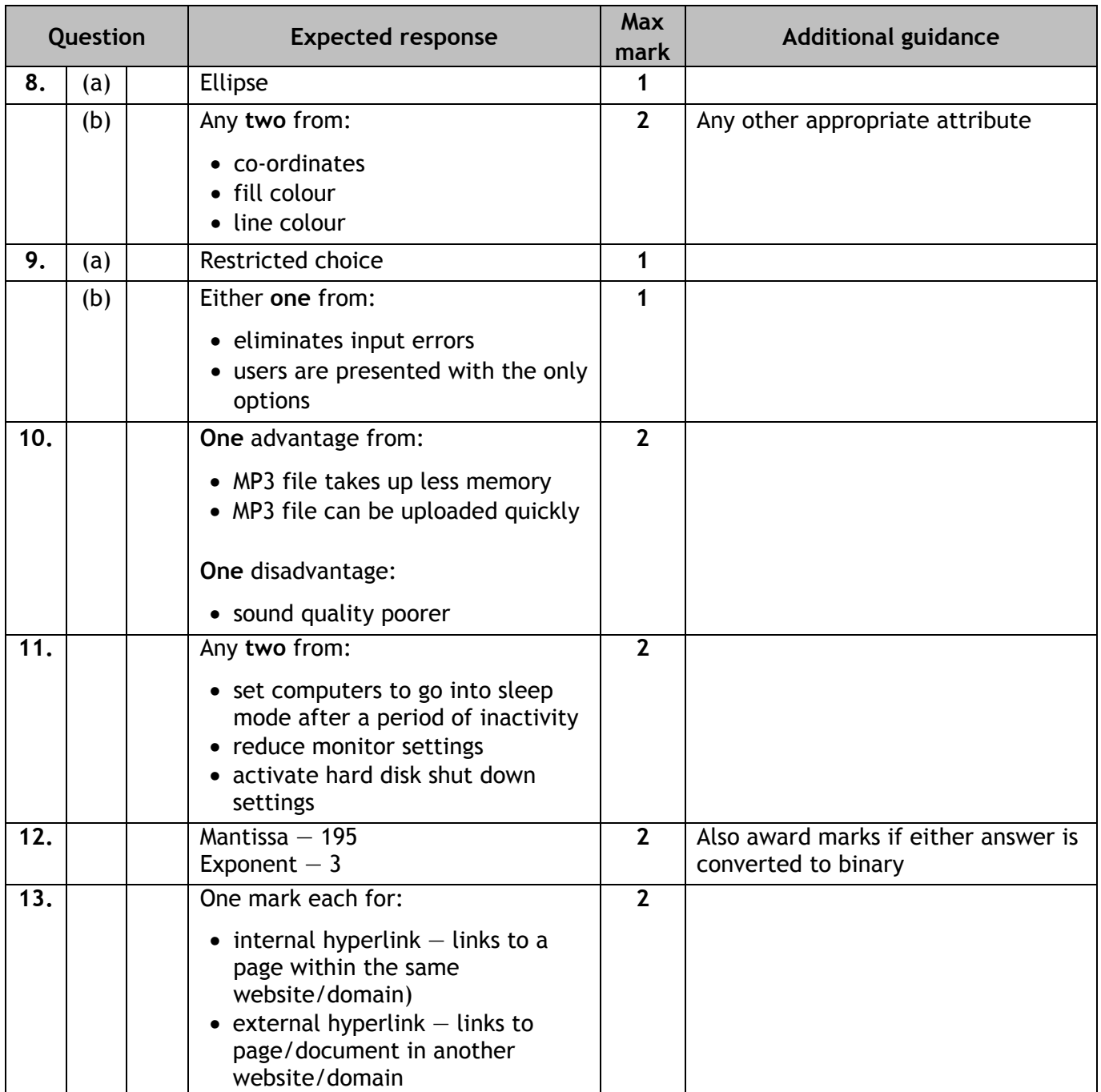

#### **SECTION 2**

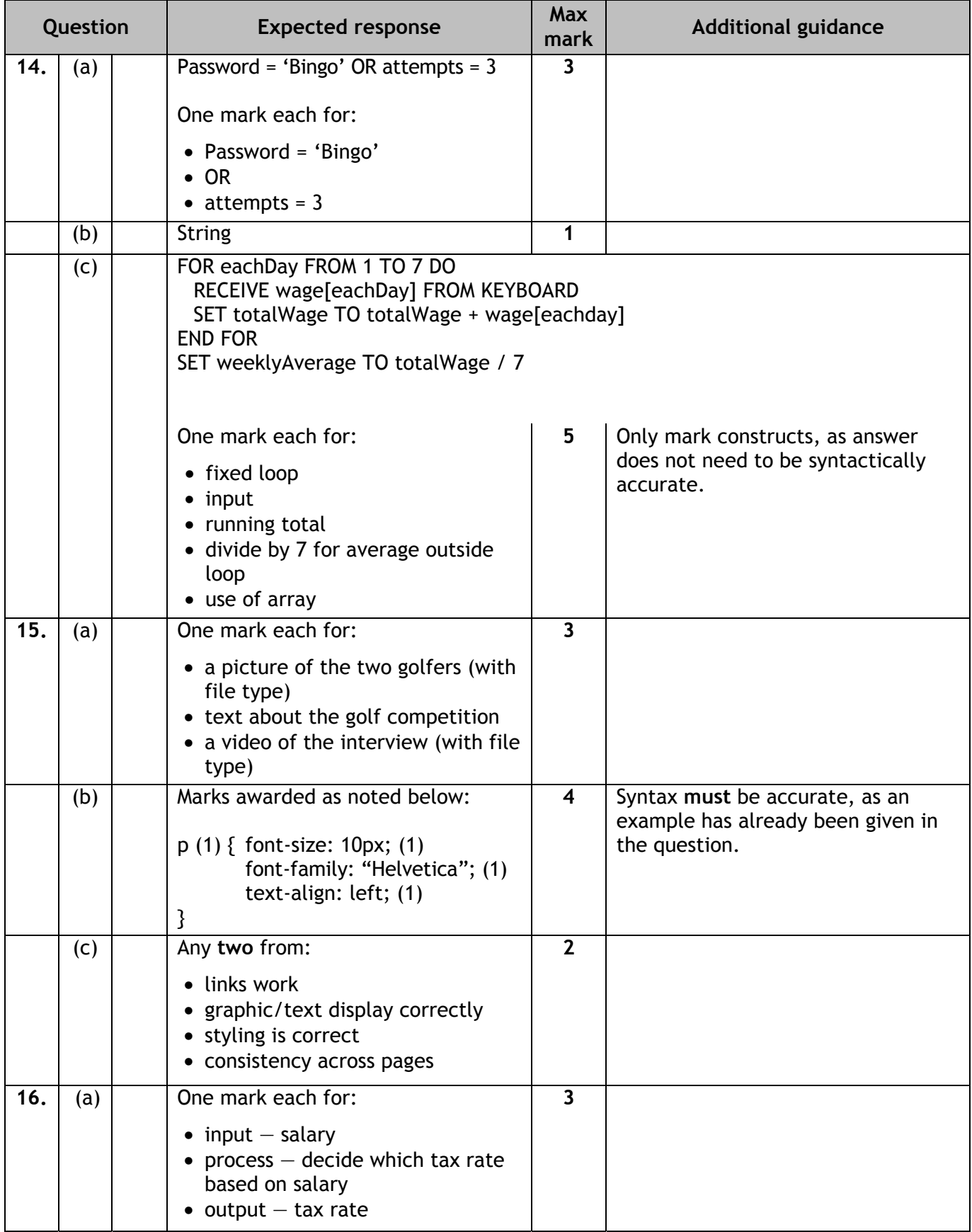

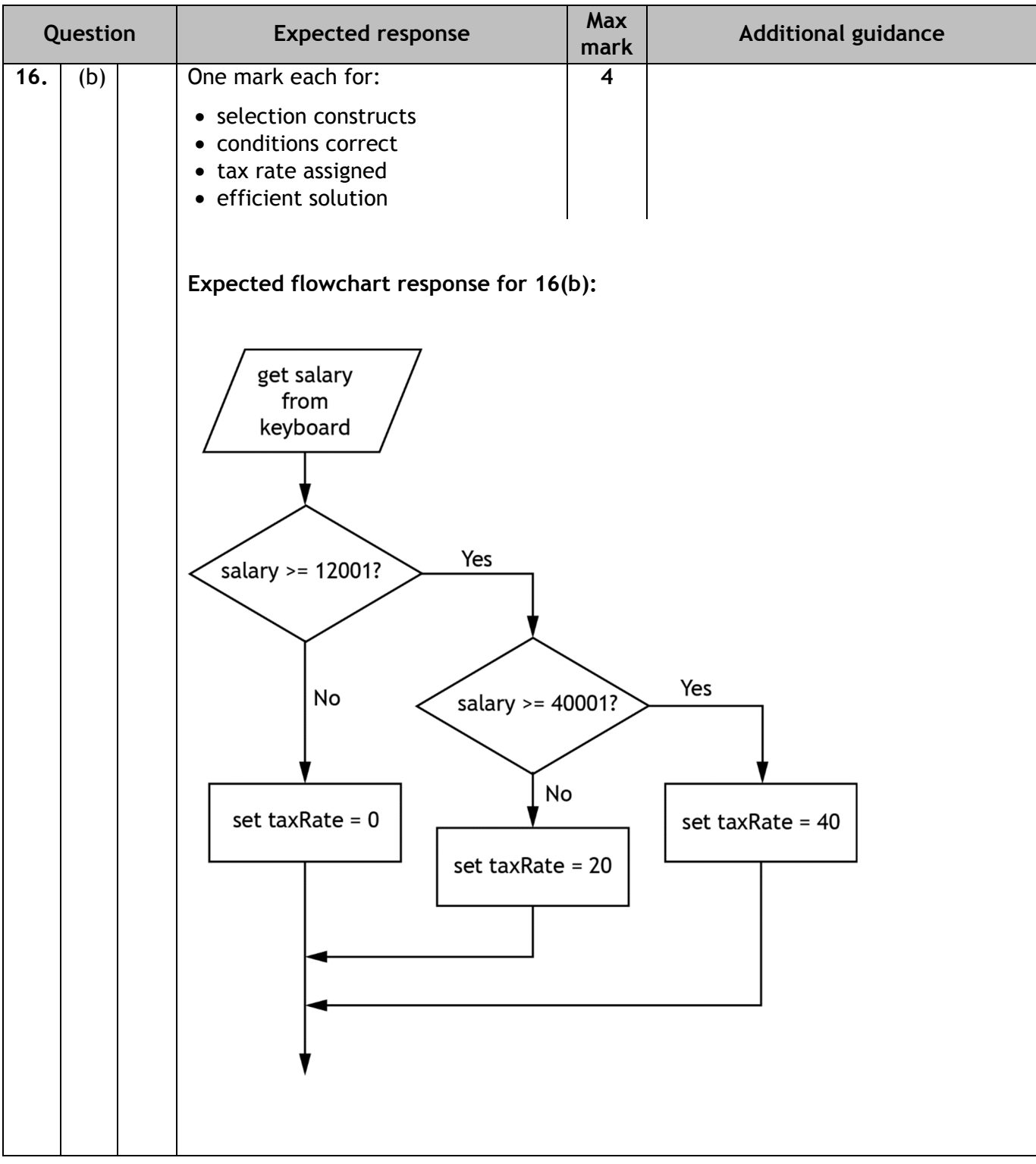

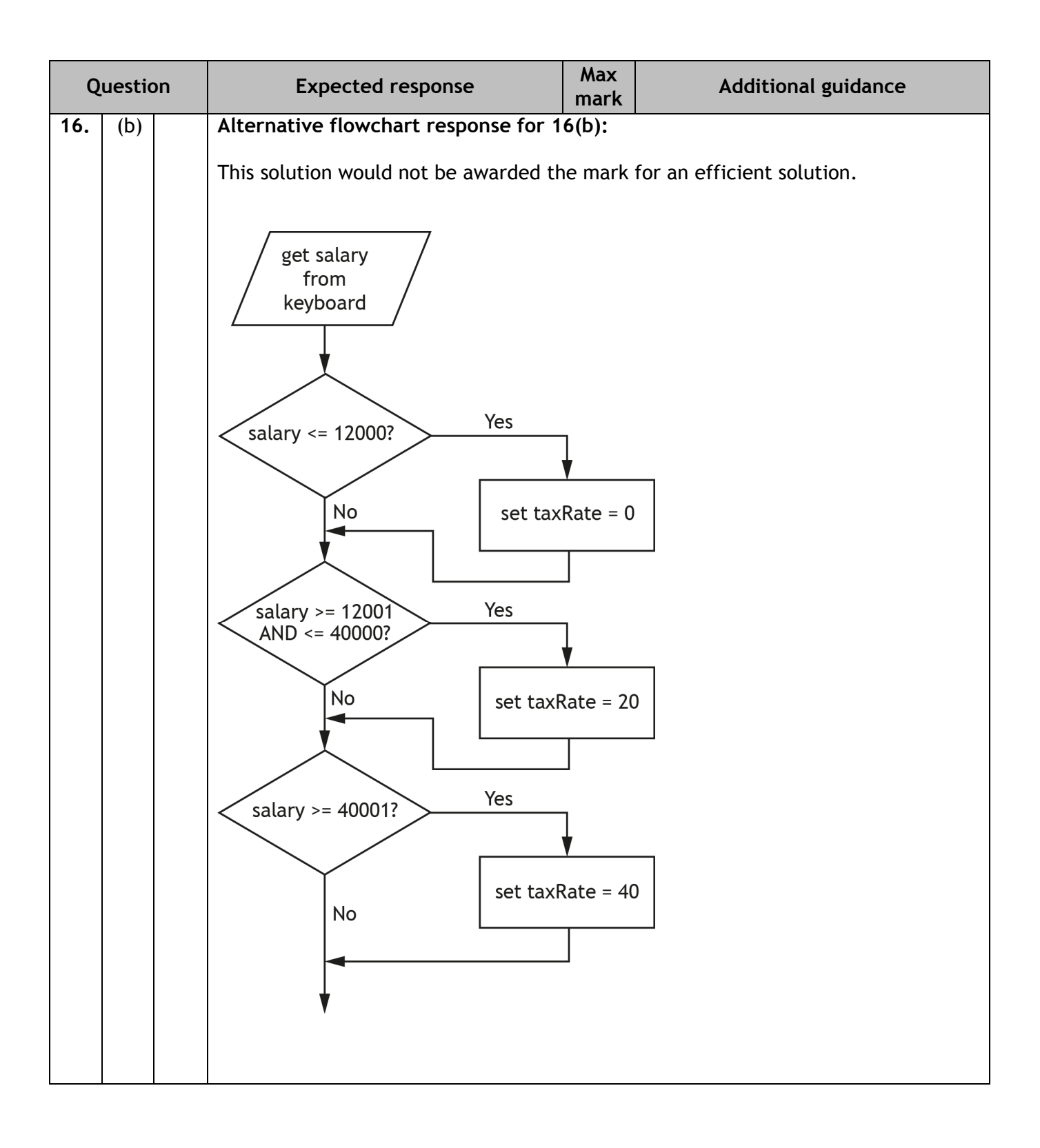

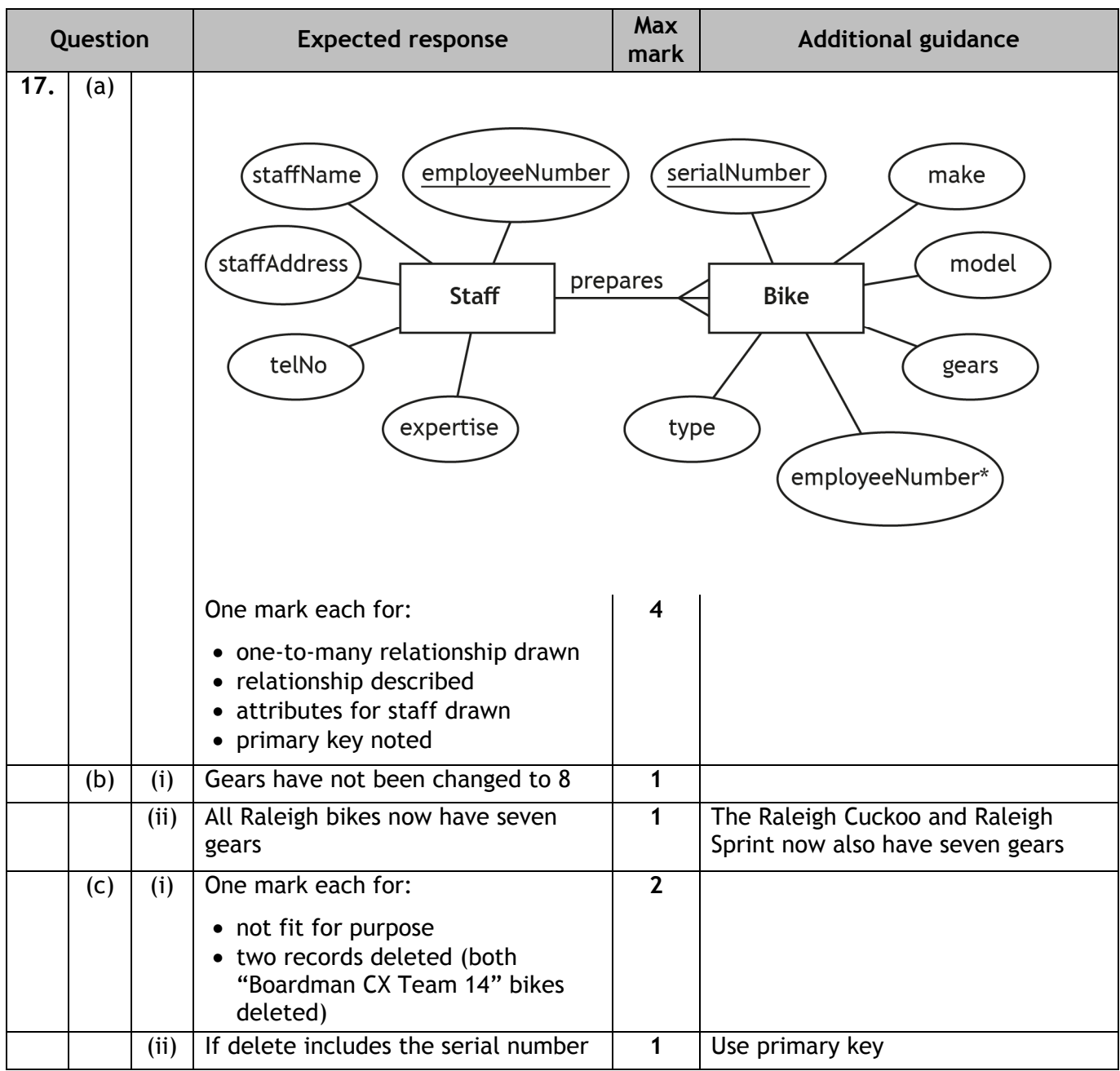

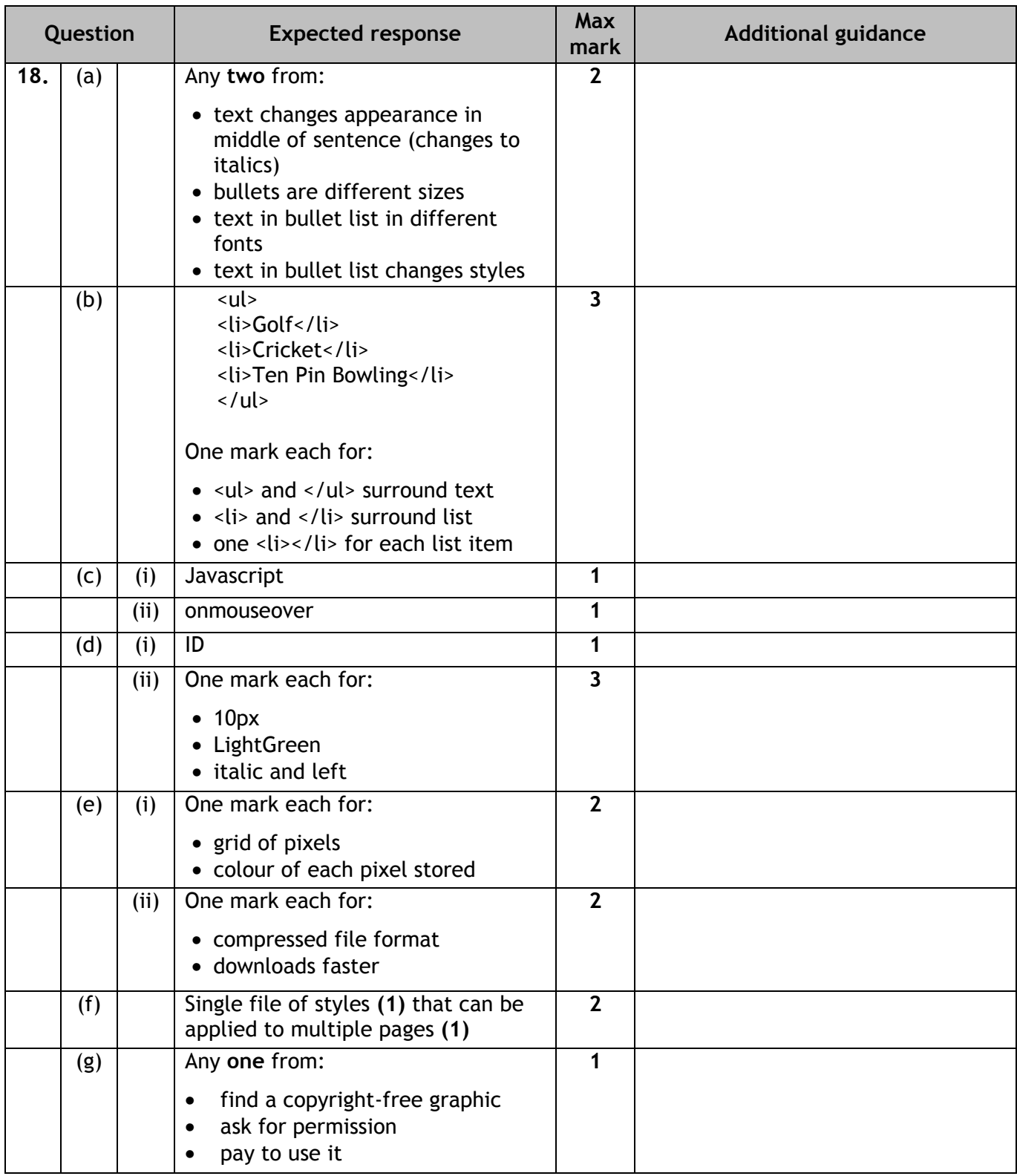

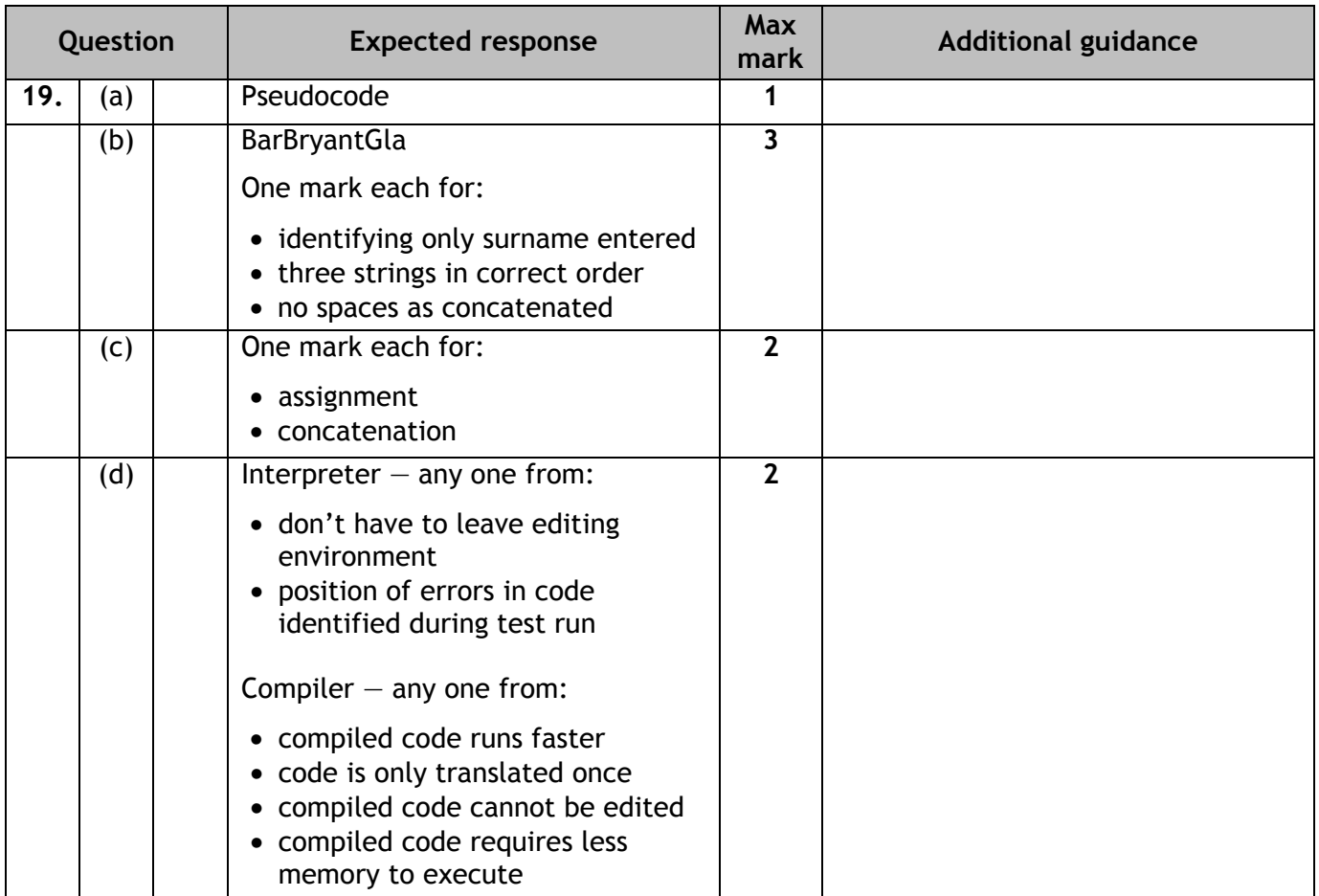

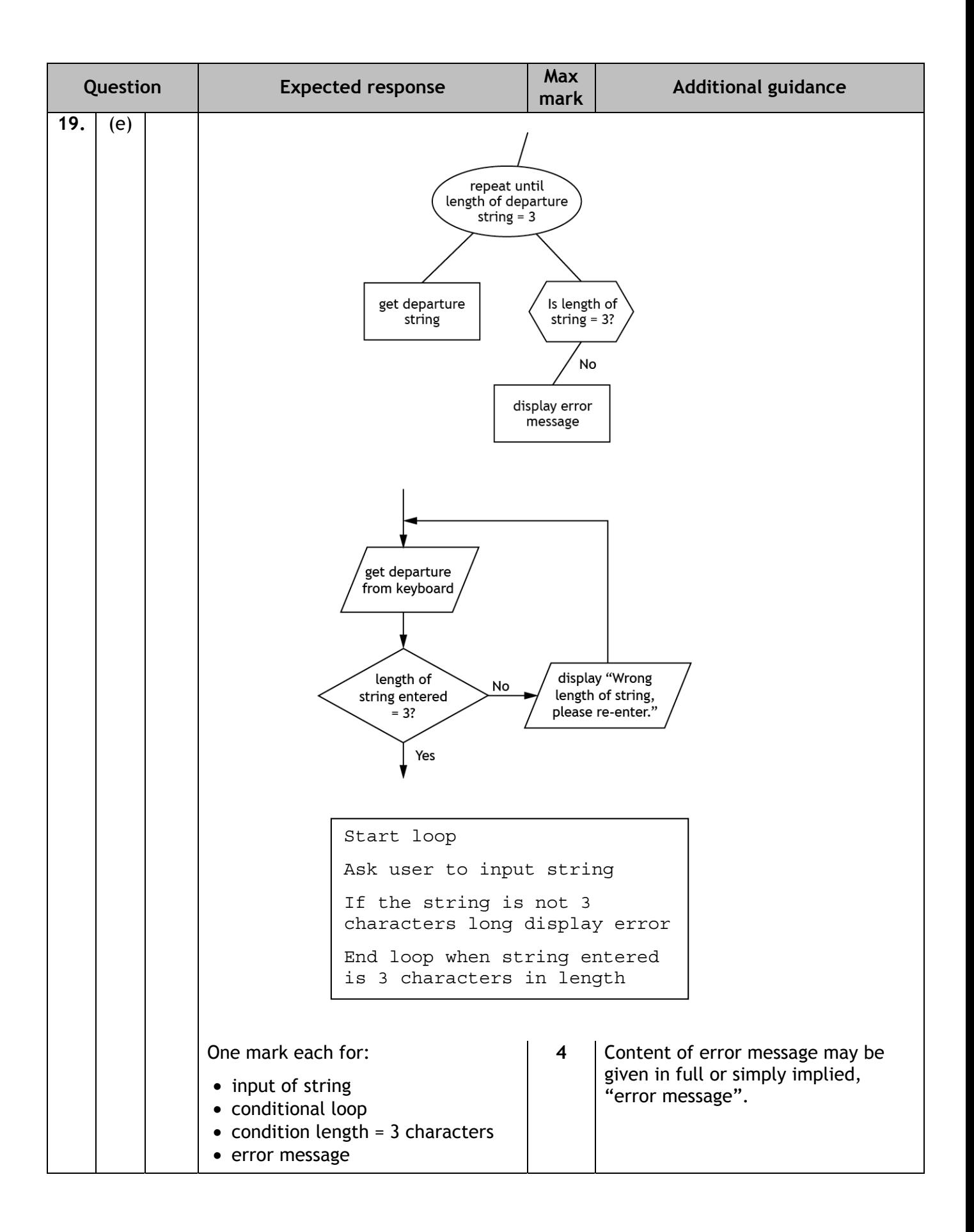

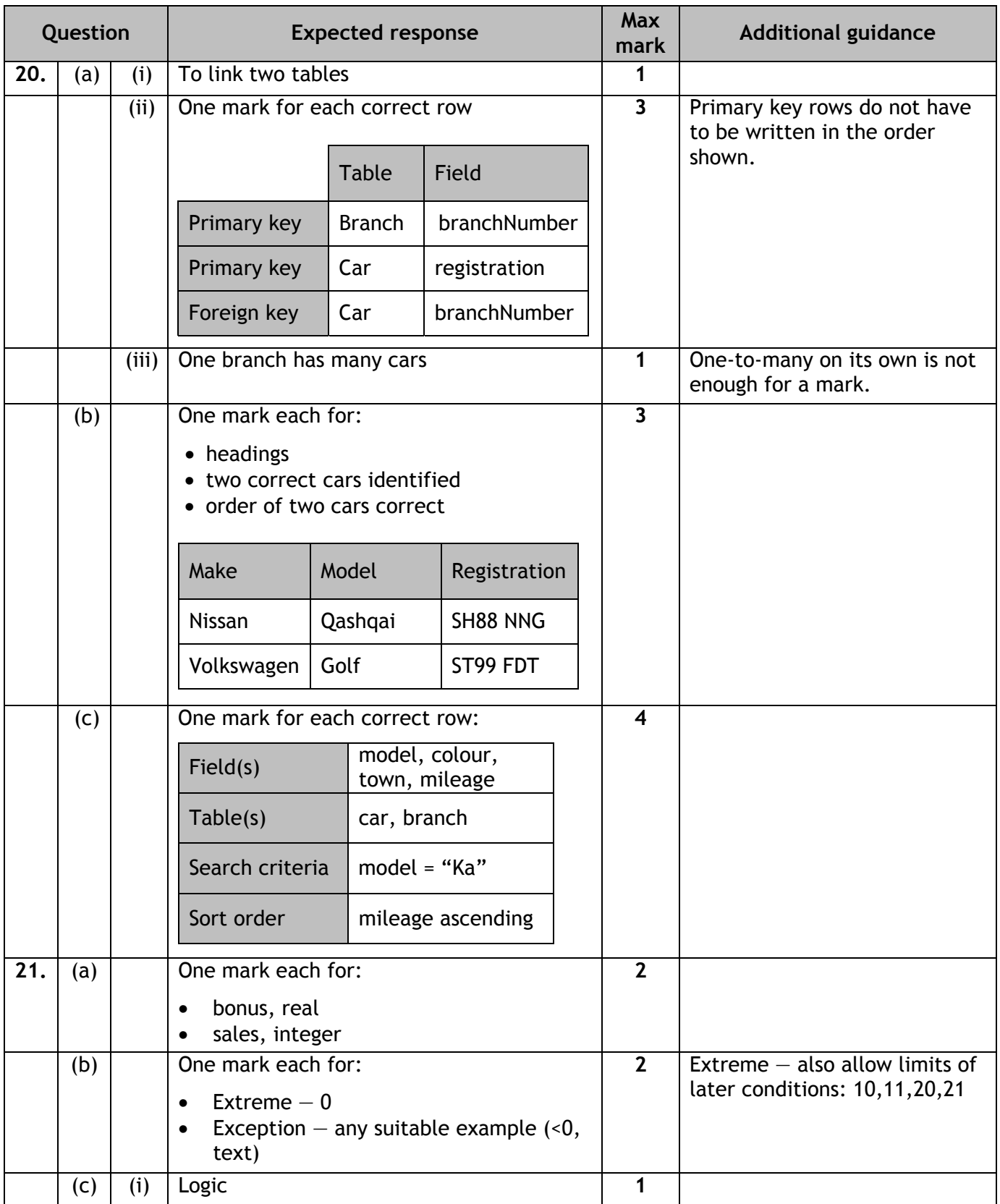

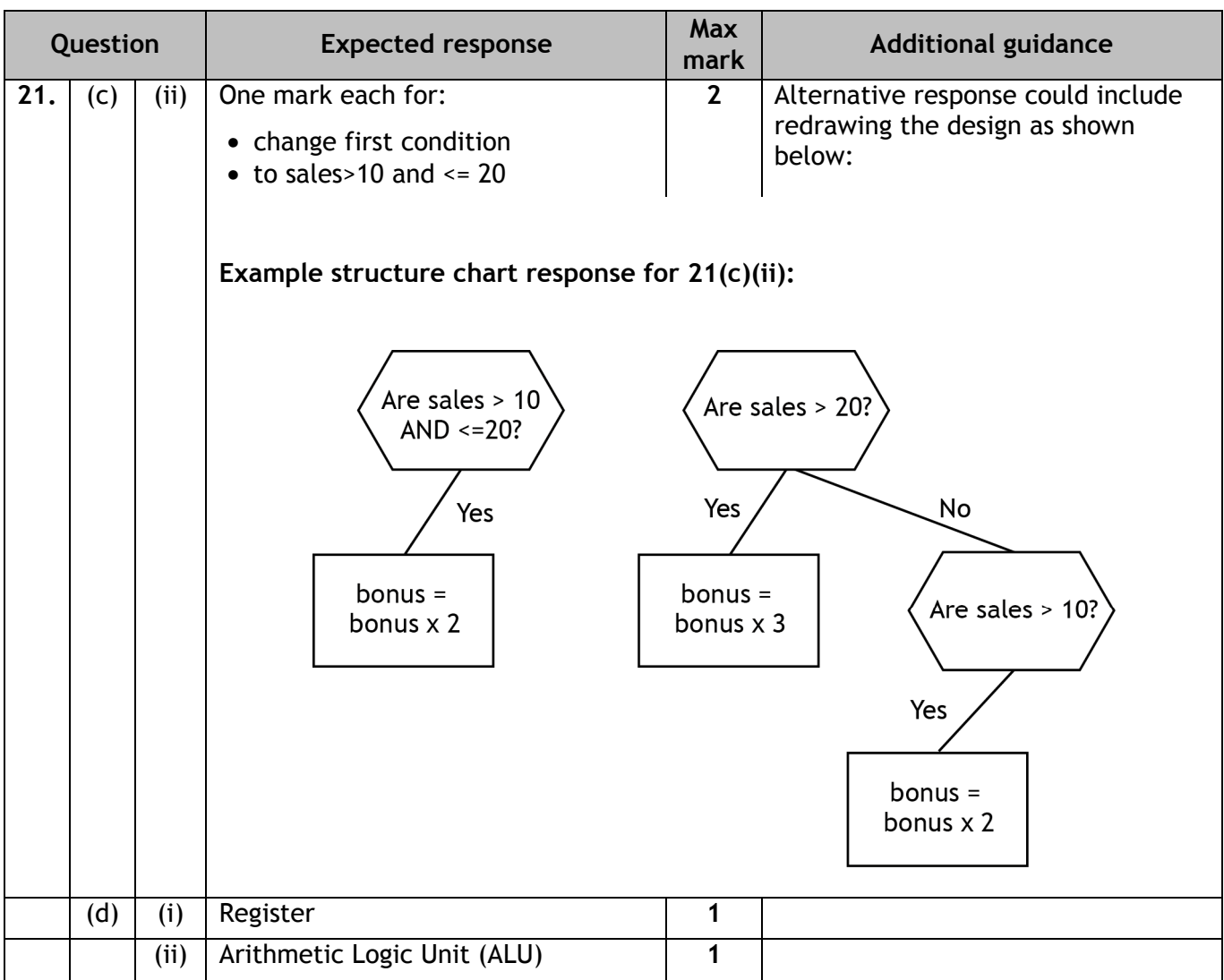

### **[END OF SPECIMEN MARKING INSTRUCTIONS]**